## <span id="page-0-0"></span>Package 'isotonic.pen'

February 20, 2015

Type Package Title Penalized Isotonic Regression in one and two dimensions Version 1.0 Date 2014-04-04 Author Mary C Meyer, Jiwen Wu, and Jean D. Opsomer Maintainer Mary Meyer <meyer@stat.colostate.edu> Description Given a response y and a one- or twodimensional predictor, the isotonic regression estimator is calculated with the usual orderings. License GPL-2 | GPL-3 Depends graphics, grDevices, stats, utils, coneproj, Matrix NeedsCompilation no Repository CRAN Date/Publication 2014-04-05 19:08:34

### R topics documented:

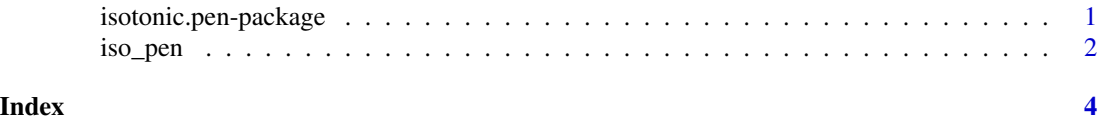

isotonic.pen-package *Penalized Isotonic Regression in one and two dimensions*

#### Description

Given a response y and a one- or two-dimensional predictor, the isotonic regression estimator is calculated with the usual orderings. The user can specify a penalty to tame spiking, or a default value can be used.

#### Details

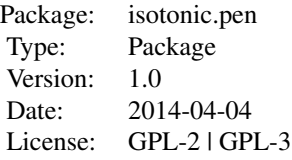

#### <span id="page-1-0"></span>Author(s)

Mary C Meyer, Jiwen Wu, and Jean D Opsomer Maintainer: Mary C Meyer <meyer@stat.colostate.edu>

#### References

Meyer, M.C. (2013) A Simple New Algorithm for Quadratic Programming with Applications in Statistics, *Communications in Statistics*, 42(5), 1126-1139.

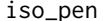

*Penalized Isotonic Regression in one and two dimensions* 

#### Description

Given a response vector y and a predictor matrix xmat with (one or two) columns, the isotonic regression estimator is returned, with the usual (complete or partial) ordering.

#### Usage

iso\_pen(y, xmat, wt = 1, pen = TRUE, default = TRUE, lambda = 0, nsim = 0, alpha = 0.05)

#### Arguments

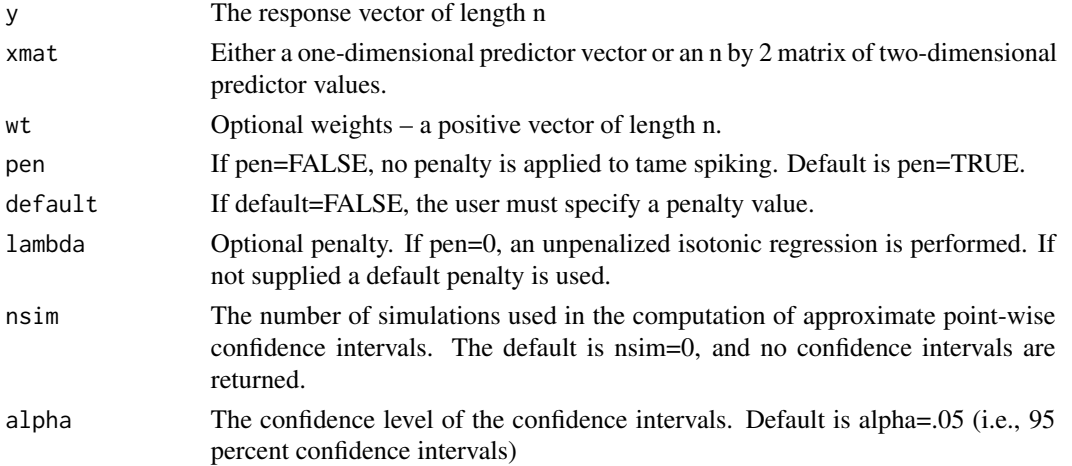

#### iso\_pen 3

#### Details

The least-squares isotonic regression is computed using the coneA function of the R package coneproj.

#### Value

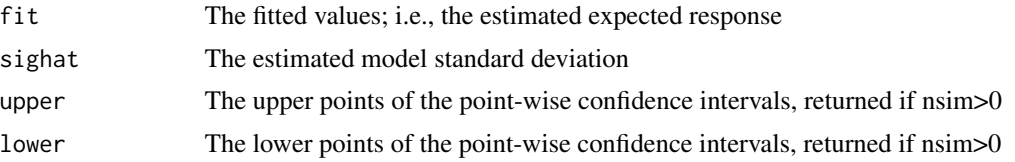

#### Author(s)

Mary C Meyer, Professor, Department of Statistics, Colorado State University

#### References

Meyer, M.C. (2013) A Simple New Algorithm for Quadratic Programming with Applications in Statistics, *Communications in Statistics*, 42(5), 1126-1139.

#### Examples

```
### plot the estimated expected lung volume of children given age and height
data(FEV)
x1=FEV[,1] ## age
x2=FEV[,3] ## height
y=FEV[,2]
ans=iso_pen(y,cbind(x1,x2))
persp(ans$xg1,ans$xg2,ans$xgmat,th=-40,tick="detailed",xlab="age",ylab="height",zlab="FEV")
```
# <span id="page-3-0"></span>Index

∗Topic isotonic iso\_pen, [2](#page-1-0) isotonic.pen-package, [1](#page-0-0) ∗Topic monotone iso\_pen, [2](#page-1-0) ∗Topic package isotonic.pen-package, [1](#page-0-0)

iso\_pen, [2](#page-1-0) isotonic.pen *(*isotonic.pen-package*)*, [1](#page-0-0) isotonic.pen-package, [1](#page-0-0)